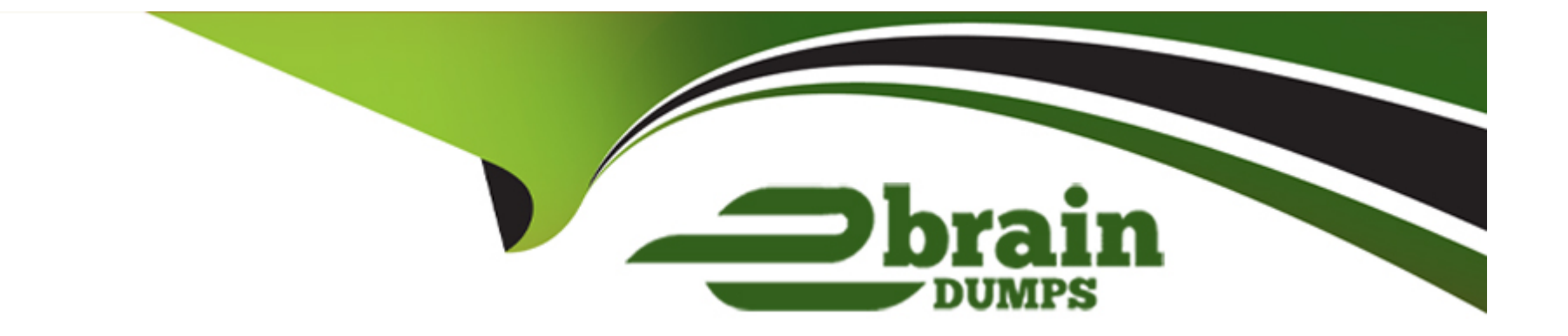

# **Free Questions for 1Z0-1109-23 by ebraindumps**

# **Shared by Mcintosh on 15-04-2024**

**For More Free Questions and Preparation Resources**

**Check the Links on Last Page**

# **Question 1**

#### **Question Type: MultipleChoice**

Which of the following are VALID log category with regard to logging service in Oracle Cloud Infrastructure? (Choose two.)

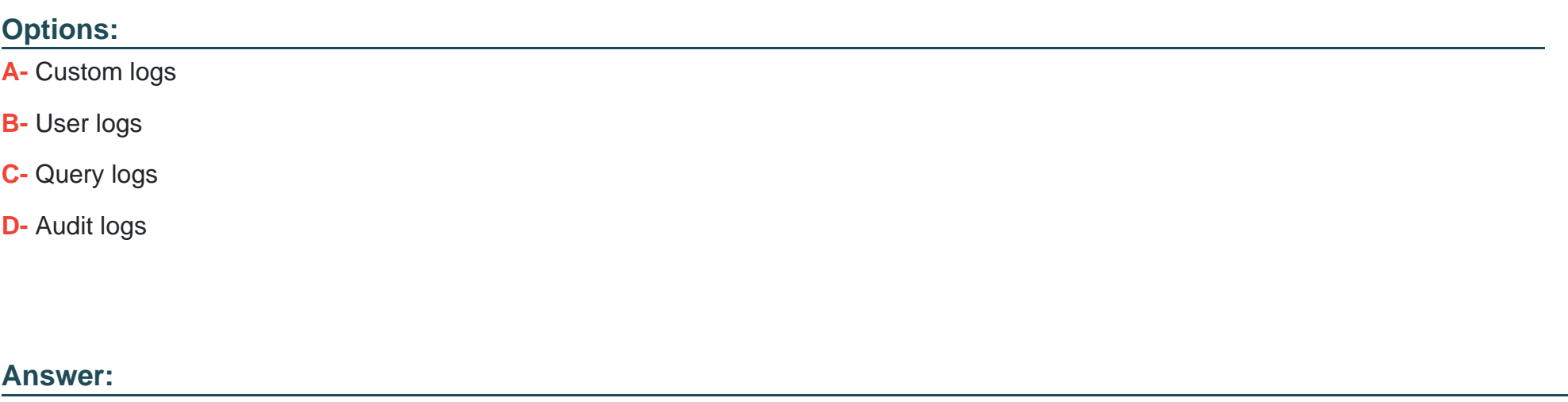

A, D

## **Explanation:**

The two valid log categories with regard to the logging service in Oracle Cloud Infrastructure (OCI) are: Audit logs: Audit logs capture actions and events related to resource operations in OCI. These logs provide visibility into who performed an action, what action was performed, and when it occurred, helping with compliance and security monitoring. Custom logs: Custom logs allow users to define and send their application-specific log data to OCI logging service. Users can create custom log groups and log streams to organize and manage their log data. This enables centralized log management and analysis for custom applications and services running in OCI. Query logs and User logs are not valid log categories in OCI's logging service.

# **Question 2**

#### **Question Type: MultipleChoice**

A DevOps team is deploying a new version of their application to their production environment use Canary deployment strategy in the OCI DevOps service. They want to ensure that the production environment is not affected by any potential issues caused by the new version. Which statement is true in or der to achieve this goal?

## **Options:**

**A-** The Invoke Function stage is an optional stage that can be used to validate the new version before moving to the production environment.

**B-** The Canary deployment strategy only supports pipeline redeployment for OKE and not for instance group deployments.

**C-** The Production stage in the Canary deployment strategy deploys the new version to the production environment without any manual approval.

**D**- The Shift Traffic stage in the Canary deployment strategy shifts 100% of the production traffic to the Canary environment.

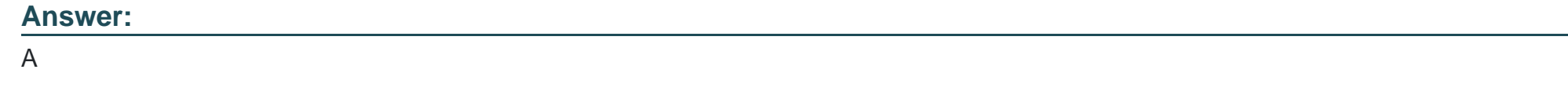

## **Question 3**

## **Question Type: MultipleChoice**

A startup is building an application and has decided to deploy it on Oracle Cloud Infrastructure (OCT) DevOps. They want to automate the infrastructure provisioning and con-figuration of OCI resources such as Compute, Load Balancing, and Database services. Which tool should they use for this purpose and why?

## **Options:**

**A-** OCI OKE. In OCI, Container Engine for Kubernetes is a configuration management tool that manages enterprise-scale server infrastructure with minimal human intervention using Infrastructure as Code (IaC).

**B-** Splunk. With the OCI DevOps service, users can manage OCI resources using the Splunk Plug- in, a CLI tool that provides help with managing repositories and automating infrastructure.

**C-** Resource Manager. In OCI, the 'Resource Manager' automates infrastructure provisioning and configuring of OCI resources, such as Compute, Load Balancing, and Database services.

**D-** Jenkins. In OCI, Jenkins is an automation tool for configuration management that focuses on automating delivery and management of entire IT infrastructure stacks.

#### **Answer:**

 $\overline{C}$ 

## **Question 4**

#### **Question Type: MultipleChoice**

As an engineer working on containerizing your application on the OCI platform, which two statements are true about OCI container instances?

#### **Options:**

**A-** The amount of time the container instance waits for the OS to shut down before power-ing off is managed internally.

**B-** The image source for a container instance can only be selected from Oracle Cloud Infrastructure Registry (also known as Container Registry), which is an Oracle-managed registry that enables you to store, share, and manage container images.

**C-** While configuring container instances, you can set the environmental variables used by the container.

**D**- You can configure the number of resources that the container consumes in absolutes or percentages.

**E-** By default, the container can use only 50% of resources in the container instance.

#### **Answer:**

C, D

## **Question 5**

## **Question Type: MultipleChoice**

What is the correct logging CLI syntax for the log search with a query for REST call responses having status code 400, within a Log Group "web" and the Log "application"?

## **Options:**

**A-** oci logging-search search-logs --search-query 'search

'ocidi.compartment.ocl..aaaaaaaawqegmjifhni77bqm625cxioavoq775jckfn2syxqtmglabcccdxys'where data.statusCode = 400'--time-start 2022-02-06T00:00:002-time end 2022-02- 07T00:00:00Z

**B-** oci log search search-logs --loggroup 'web' --log 'application' --search-query search

'ocidi.compartment.ocl..aaaaaaaawqegmjifhni77bqm625cxioavoq775jckfn2syxqtmglabcccdxys'where data.statusCode = 400--time-start 2022-02-06T00:00:00Z --time-end 2022-02- 07T00:00:00Z

**C-** oci logging-search search-logs --search-query `search

'ocidi.compartment.ocl..aaaaaaaawqegmjifhni77bqm625cxioavoq775jckfn2syxqtmglabcccdxys'where data.statusCode 400--2022-02- 06T00:00:00Z --time end 2022-02- 07T00:00:00Z

**D-** oci logging-search search-logs --search-query `search

'ocidi.compartment.ocl..aaaaaaaawqegmjifhni77bqm625cxioavoq775jckfn2syxqtmglabcccdxys' --time-start 2022-02-06T00:00:00Z --time end 2022-02- 07T00:00:00Z

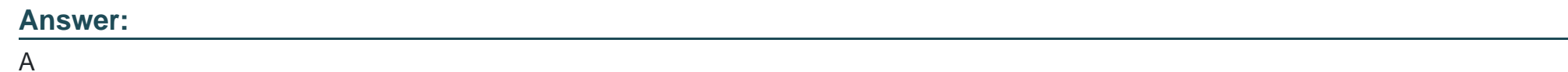

**Question 6**

**Question Type: MultipleChoice**

A company uses OCI logging service to collect logs. You need to move the archive log data to OCI Object storage. Which OCI feature should you use to achieve the goal? (Choose two.)

**Options:** 

- **A-** Oracle Digital Assistant
- **B-** Service connector hub
- **C-** Compartments
- **D-** IAM policy

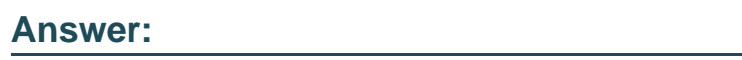

B, D

## **Explanation:**

To move the archive log data to OCI Object Storage, you should use the following OCI features: Service Connector Hub: The Service Connector Hub allows you to create a service connector be-tween OCI Logging and OCI Object Storage. You can configure the connector to automatically export log data from the Logging service to Object Storage. IAM Policy: IAM policies are used to define permissions and access control for resources in OCI. You need to configure the appropriate IAM policies to allow the necessary permissions for the Logging service to write data to Object Storage. Compartments and Oracle Digital Assistant are not directly related to the task of moving archive log data to OCI Object Storage.

# **Question 7**

**Question Type: MultipleChoice**

Your application development team has an existing GitHub repository for their code. Your application development team has an existing GitHub repository for their code. You would like to mirror it on Oracle Cloud Infrastructure (OCI) in order to deploy an application to an Oracle Container Engine for Kubernetes (OKE) environment using the OCI DevOps service. Which action can be done AFTER you trigger a Build Pipeline?

## **Options:**

- **A-** Configure an OCI compartment for storing DevOps resources
- **B-** Create a reference to a secret in the OCI Vault
- **C-** Configure the SSH file so that their SSH key is used when connecting to OCI Code Repositories
- **D-** Set up a Kubernetes cluster as an environment for deployment

## **Answer:**

#### B

## **Explanation:**

After triggering a Build Pipeline in the OCI DevOps service, you can perform the following action: Create a reference to a secret in the OCI Vault: This allows you to securely store and manage secrets, such as API keys or passwords, that are required for the deployment process. By referencing the secret in the OCI Vault, you can ensure that sensitive information is protected and easily accessible during the deployment. The other options mentioned are not directly related to actions that can be performed after triggering a Build Pipeline:

Setting up a Kubernetes cluster as an environment for deployment is typically done before triggering the Build Pipeline. It involves provisioning the necessary infrastructure to support the deployment of containerized applications. Configuring an OCI compartment for storing DevOps resources is a configuration step that is done independently of the Build Pipeline. Compartments are used to organize and manage resources in OCI, but they are not directly related to the Build Pipeline process. Configuring the SSH file for OCI Code Repositories is not an action that is performed after triggering the Build Pipeline. SSH keys are typically configured before interacting with code repositories, and they are not specific to the Build Pipe-line process.

## **Question 8**

#### **Question Type: MultipleChoice**

You have migrated an onpremise application to Oracle Cloud Infrastructure (OCI) and have started using the OCI DevOps service. You want to use Kubernetes cluster in your deployment architecture. Which two tools or services should you use to do this? (Choose two.)

#### **Options:**

#### **A-** Chef Knife Plug-in

- **B-** Ansible Collection
- **C-** Compute Jenkins Plug-in

#### **D-** Terraform

**E-** OCI Resource Manager

#### **Answer:**

## B, D

## **Explanation:**

To use a Kubernetes cluster in your deployment architecture on Oracle Cloud Infrastructure (OCI) with OCI DevOps service, the two recommended tools or services are: Terraform: Terraform is a widely used Infrastructure-as-Code (IaC) tool that allows you to define and manage your infra-structure resources in a declarative way. You can use Terraform to define and provision your Ku-bernetes cluster on OCI, including the necessary networking, compute resources, and container services. Ansible Collection: Ansible is an open-source automation tool that helps with configuration management, application deployment, and orchestration. The Ansible Collection for OCI provides modules and playbooks specifically designed to manage and interact with OCI resources, including Kubernetes clusters. You can use Ansible Collection to automate the deployment and management of your Kubernetes cluster on OCI. The other options mentioned are not directly related to managing Kubernetes clusters on OCI: Compute Jenkins Plug-in: Jenkins is a popular open-source automation server used for Continuous Integration/Continuous Deployment (CI/CD) processes. The Compute Jenkins Plug-in is specific to managing OCI compute resources using Jenkins but does not directly address Kubernetes cluster deployment. Chef Knife Plug-in: Chef is a configuration management tool that helps with managing infrastructure as code. The Chef Knife Plug-in is used to interact with the Chef tool, but it does not directly address Kubernetes cluster deployment on OCI. OCI Resource Manager: OCI Resource Manager is a service that helps you automate the process of deploying infrastructure resources on OCI. While it can be used to manage various OCI resources, including compute instances, it does not specifically focus on Kubernetes cluster deployment.

#### Question Type: MultipleChoice

What is the correct approach to upgrade an Oracle Container Engine for Kubernetes (OKE) Cluster to a newer version of Kubernetes?

## Options:

- A- Initiate the automated upgrade process using the OCI Console. CLI, or API.
- B- Upgrade the node pools one at a time, then once all node pools are upgraded, upgrade the control plane.
- C- Initiate the control plane and node pool upgrades simultaneously.
- D- Upgrade the control plane, then upgrade the node pools.

## Answer:

 $\overline{C}$ 

## Explanation:

[The correct approach to upgrade an Oracle Container Engine for Kubernetes \(OKE\) cluster to a newer version of Kubernetes is to first](https://docs.oracle.com/en-us/iaas/Content/ContEng/Concepts/contengaboutupgradingclusters.htm) [upgrade the control plane and then upgrade the node pools. Here are the steps to follow: Upgrade the control plane: Initiate the upgrade](https://docs.oracle.com/en-us/iaas/Content/ContEng/Concepts/contengaboutupgradingclusters.htm) [process for the control plane using the OCI Console, CLI, or API. This upgrade will update the Kubernetes control plane components](https://docs.oracle.com/en-us/iaas/Content/ContEng/Concepts/contengaboutupgradingclusters.htm)

[running in the master nodes of the cluster. Upgrade the node pools: After the control plane upgrade is completed, you can proceed to](https://docs.oracle.com/en-us/iaas/Content/ContEng/Concepts/contengaboutupgradingclusters.htm) [upgrade the node pools. A node pool is a set of worker nodes within the cluster. You can upgrade the node pools one at a time or](https://docs.oracle.com/en-us/iaas/Content/ContEng/Concepts/contengaboutupgradingclusters.htm) [simultaneously, depending on your requirements and cluster configuration. By following this approach, you ensure that the control plane](https://docs.oracle.com/en-us/iaas/Content/ContEng/Concepts/contengaboutupgradingclusters.htm) [is upgraded first, which ensures compatibility and stability with the new version of Kubernetes. Afterward, you can upgrade the node](https://docs.oracle.com/en-us/iaas/Content/ContEng/Concepts/contengaboutupgradingclusters.htm) [pools to ensure all worker nodes are running the latest version of Kubernetes. It is important to note that before performing any](https://docs.oracle.com/en-us/iaas/Content/ContEng/Concepts/contengaboutupgradingclusters.htm) [upgrades, it is recommended to review the release notes and upgrade documentation provided by Oracle for any specific instructions or](https://docs.oracle.com/en-us/iaas/Content/ContEng/Concepts/contengaboutupgradingclusters.htm) [considerations related to the version you are upgrading to. Reference: https://docs.oracle.com/en](https://docs.oracle.com/en-us/iaas/Content/ContEng/Concepts/contengaboutupgradingclusters.htm)[us/iaas/Content/ContEng/Concepts/contengaboutupgradingclusters.htm](https://docs.oracle.com/en-us/iaas/Content/ContEng/Concepts/contengaboutupgradingclusters.htm)

## Question 10

## Question Type: MultipleChoice

You are creating stages for an Oracle Kubernetes Engine (OKE) deployment pipeline and would like to include as many actions as possible within the pipeline stages themselves. What are you able to include?

## Options:

A- Add a stage to apply the container image to the Kubernetes cluster.

- **B-** Add a stage to apply the Kubernetes manifest to the Kubernetes cluster.
- **C-** Add a stage to deliver artifacts to an Oracle Cloud Infrastructure (OCI) Artifact Regis-try.
- **D-** Add a stage to deploy incrementally to multiple OKE target environments.

#### **Answer:**

#### $\mathcal{C}$

## **Explanation:**

When creating stages for an Oracle Kubernetes Engine (OKE) deployment pipeline, you are able to include the following actions within the pipeline stages themselves: Add a stage to apply the Kubernetes manifest to the Kubernetes cluster: This stage allows you to apply the desired Kubernetes manifest files that define the deployment configuration of your application to the OKE cluster. It ensures that the desired state of your application is reflected in the cluster. Add a stage to apply the container image to the Kubernetes cluster: This stage involves deploying the container image of your application to the OKE cluster. It ensures that the latest version of your application's container image is deployed and running in the cluster. Add a stage to deploy incrementally to multiple OKE target environments: This stage allows you to deploy your application incrementally to multiple OKE target environments, such as staging and production. It enables you to control the deployment process and ensure that the application is rolled out smoothly across different environments. Add a stage to deliver artifacts to an Oracle Cloud Infrastructure (OCI) Artifact Registry: This stage involves delivering the artifacts generated during the build process, such as container images or other artifacts, to the OCI Artifact Registry. The Artifact Registry provides a centralized location for storing and managing artifacts, making them easily accessible for deployment to OKE or other environments. Including these actions within the pipeline stages themselves helps streamline the deployment process and ensures that all necessary steps are included within the automated pipeline, minimizing the need for manual intervention or external processes.

# **Question 11**

## **Question Type: MultipleChoice**

A company is having trouble keeping up with competitors and wants to know more about DevOps solutions. What does Oracle Cloud Infrastructure (OCI) DevOps do that can help?

## **Options:**

**A-** OCI DevOps helps with security issues and ensures integrated security through auto-mated Jira notifications.

**B- OCI DevOps assists with high failure rate and outages through Anomaly Detection. Monitoring Services and Cloud Analytics** 

**C-** OCI DevOps helps with deployment delays by ensuring rapid and continuous integration and delivery through CI/CD pipelines:

**D-** OCI DevOps helps with erratic code issues by ensuring speedy code execution through shared repos and tight operational feedback loops

## **Answer:**

 $\mathcal{C}$ 

## **Explanation:**

The correct answer is: OCI DevOps helps with deployment delays by ensuring rapid and continuous integration and delivery through CI/CD pipelines. Oracle Cloud Infrastructure (OCI) DevOps pro-vides a set of tools and services that support the implementation of DevOps practices. One of the key capabilities of OCI DevOps is enabling rapid and continuous integration and delivery through CI/CD (Continuous Integration/Continuous Delivery) pipelines. CI/CD pipelines automate the build, testing, and deployment processes, allowing developers to quickly and efficiently deliver software updates and new features. By using OCI DevOps, companies can streamline their development and deployment processes, reducing deployment delays and improving their ability to keep up with competitors. OCI DevOps provides features such as source code management, build automation, artifact management, and release automation, all of which contribute to faster and more re-liable software delivery.

## **Question 12**

#### **Question Type: MultipleChoice**

How does the Oracle Cloud Infrastructure Container Engine for Kubernetes (OKE) Cluster Autoscaler determine when to create new nodes for an OKE cluster?

## **Options:**

**A-** When the resource requests from pods exceed a configured threshold.

- B- When the rate of requests to the application crosses a configured threshold.
- C- When the custom metrics from the services exceed a configured threshold.
- D- When the CPU or memory utilization crosses a configured threshold.

#### Answer:

A

## Explanation:

[The Kubernetes Cluster Autoscaler increases or decreases the size of a node pool automatically based on resource requests, rather](https://docs.oracle.com/en-us/iaas/Content/ContEng/Tasks/contengusingclusterautoscaler.htm) [than on resource utilization of nodes in the node pool. Reference: https://docs.oracle.com/en](https://docs.oracle.com/en-us/iaas/Content/ContEng/Tasks/contengusingclusterautoscaler.htm)[us/iaas/Content/ContEng/Tasks/contengusingclusterautoscaler.htm](https://docs.oracle.com/en-us/iaas/Content/ContEng/Tasks/contengusingclusterautoscaler.htm)

To Get Premium Files for 1Z0-1109-23 Visit

[https://www.p2pexams.com/products/1z0-1109-2](https://www.p2pexams.com/products/1Z0-1109-23)3

For More Free Questions Visit

[https://www.p2pexams.com/oracle/pdf/1z0-1109-2](https://www.p2pexams.com/oracle/pdf/1z0-1109-23)3